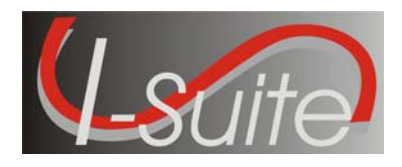

**Date:** June 29, 2009 **Version:** I-Suite Version 9.01.00

**Description:** The primary focus of this release is to implement security auditing functionality and to fix several outstanding application defects.

## **Important things to know prior to installing I-Suite (General)**

- The Full install and the Update can both be installed mid-incident. Run a backup of your database prior to updating I-Suite.
- System Administrative privileges are not required to run the application.
- The new database version is 9.01.03. Attached databases will be automatically updated to the new database version the first time the application is run on the server computer. This may take several minutes, depending on the size and number of databases attached.
- Install the same version of I-Suite on all server and client computers.
- Close the I-Suite application and all related windows on the local computer before installing this program.

## **Important things to know prior to installing version 9.01.00 (Full)**

- System Administrative privileges are required to properly install the full I-Suite Server and the full Client installations. You must reboot after the installation is finished and re-login with System Administrative privileges for the install to complete.
- To set up the I-Suite server, on the Login Screen, click the "Initial Server Setup" button. This will launch a New User screen where you must create the initial Admin User.

## **Important things to know prior to installing version 9.01.00 (Update)**

- Only install this update on a computer with I-Suite version 8.01.02 or newer already installed.
- System Administrative privileges are required to properly install the update. You must reboot after the installation is finished and re-login with System Administrative privileges for the install to complete.
- To use the Update file, I-Suite must be installed in the default path of C:\Program Files\ISuite. If I-Suite was installed to any other path, the user must uninstall and reinstall using the full installer.
- The update installations of I-Suite version 9.01.00 will replace all report files (\*.rpt), ISuite.exe, ISuiteBlank.mdf.gpg, 2008\_Trainng.mdf.gpg with the 2009\_Training.mdf.gpg, ISuiteMSDE.adp, and the I-Suite\_Help.chm files.

• The following Reference Tables will not be updated in databases created prior to this release. (L\_HomeUnit, L\_Kind, L\_Rates, L\_ROSSDesc, L\_UnitCode)

Please visit the I-Suite Web site for addition information on the installation process and user documentation (http://isuite.nwcg.gov).

## **Summary Release Information**

The following table contains a summary of the changes included in this release:

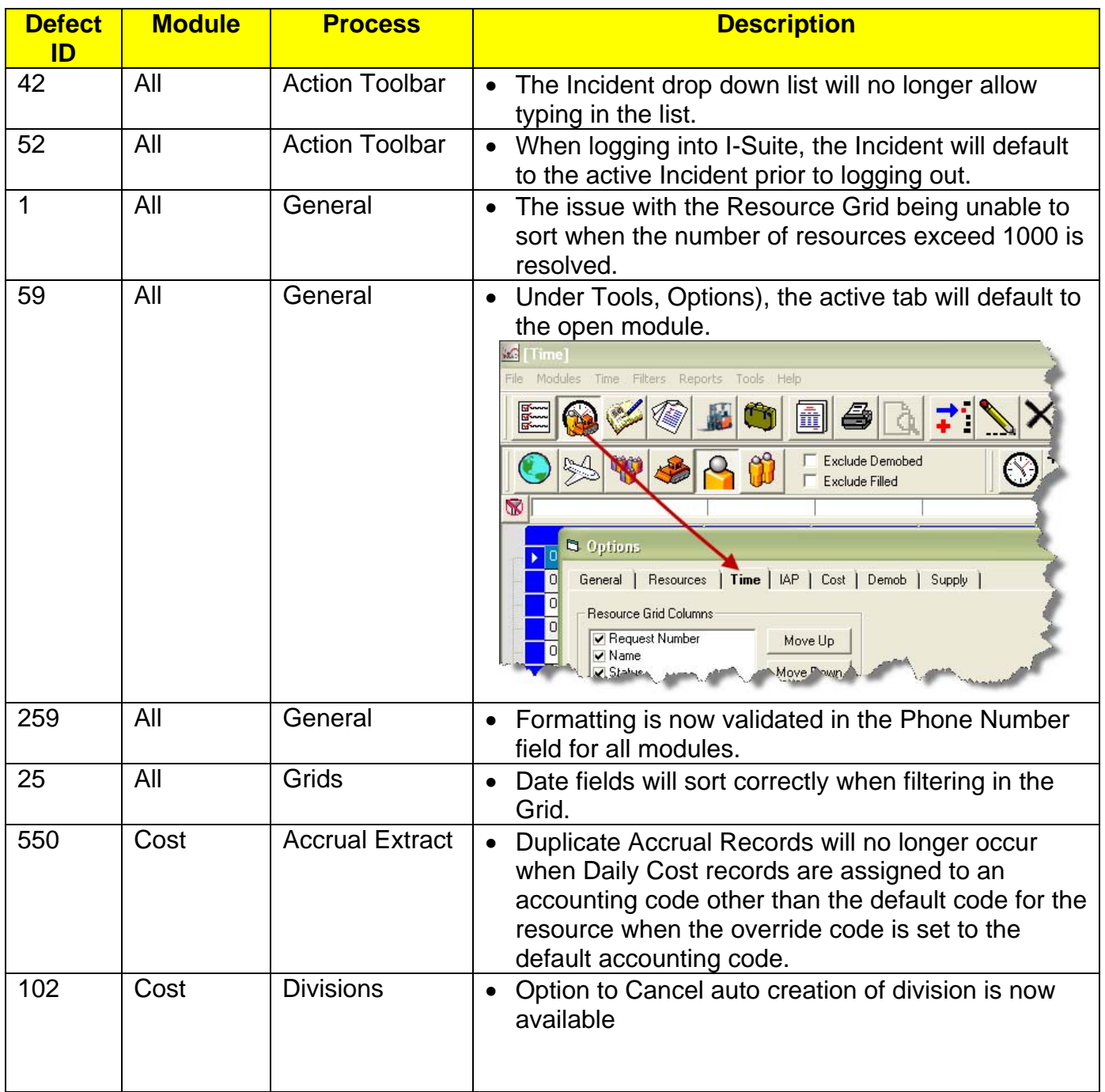

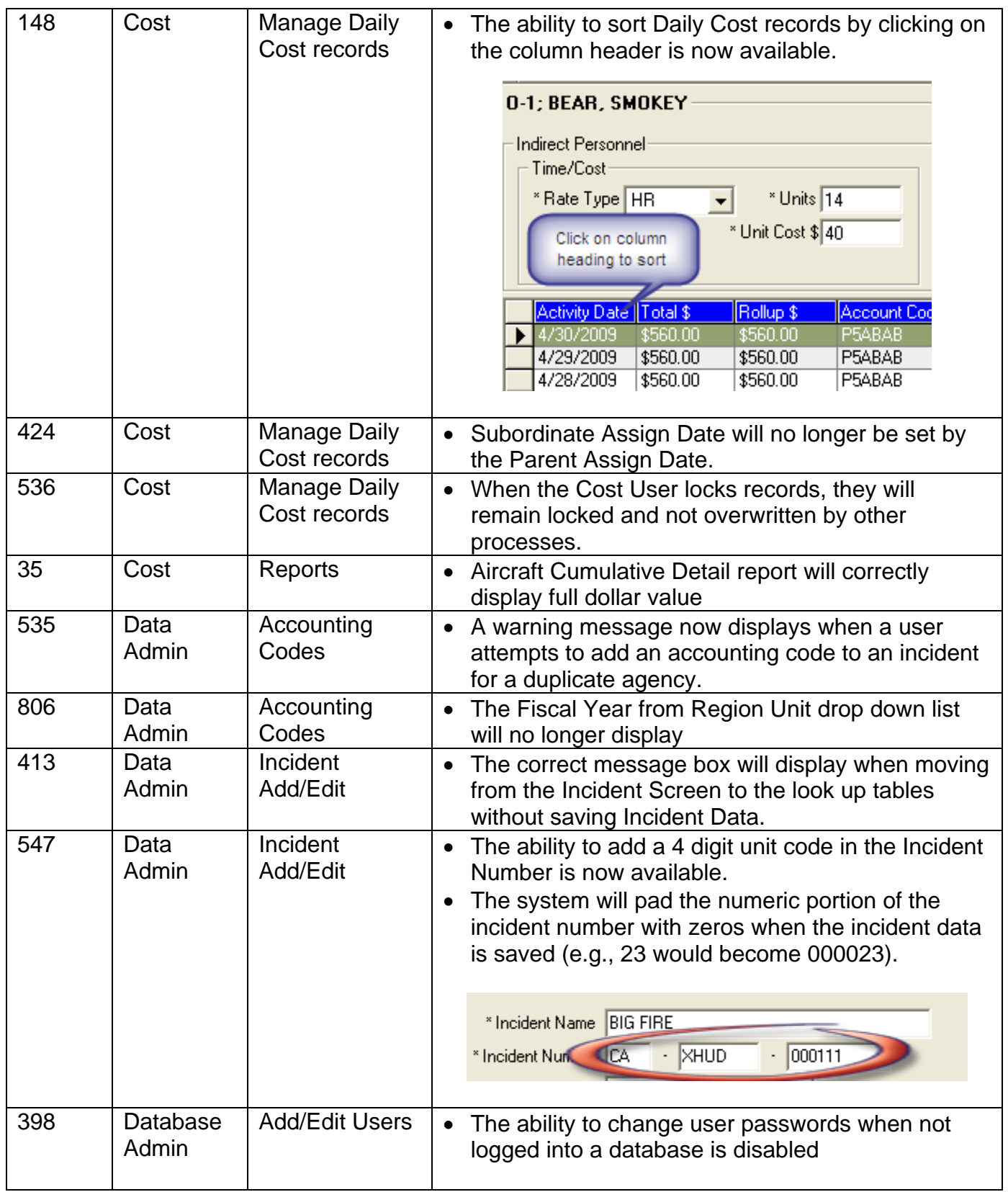

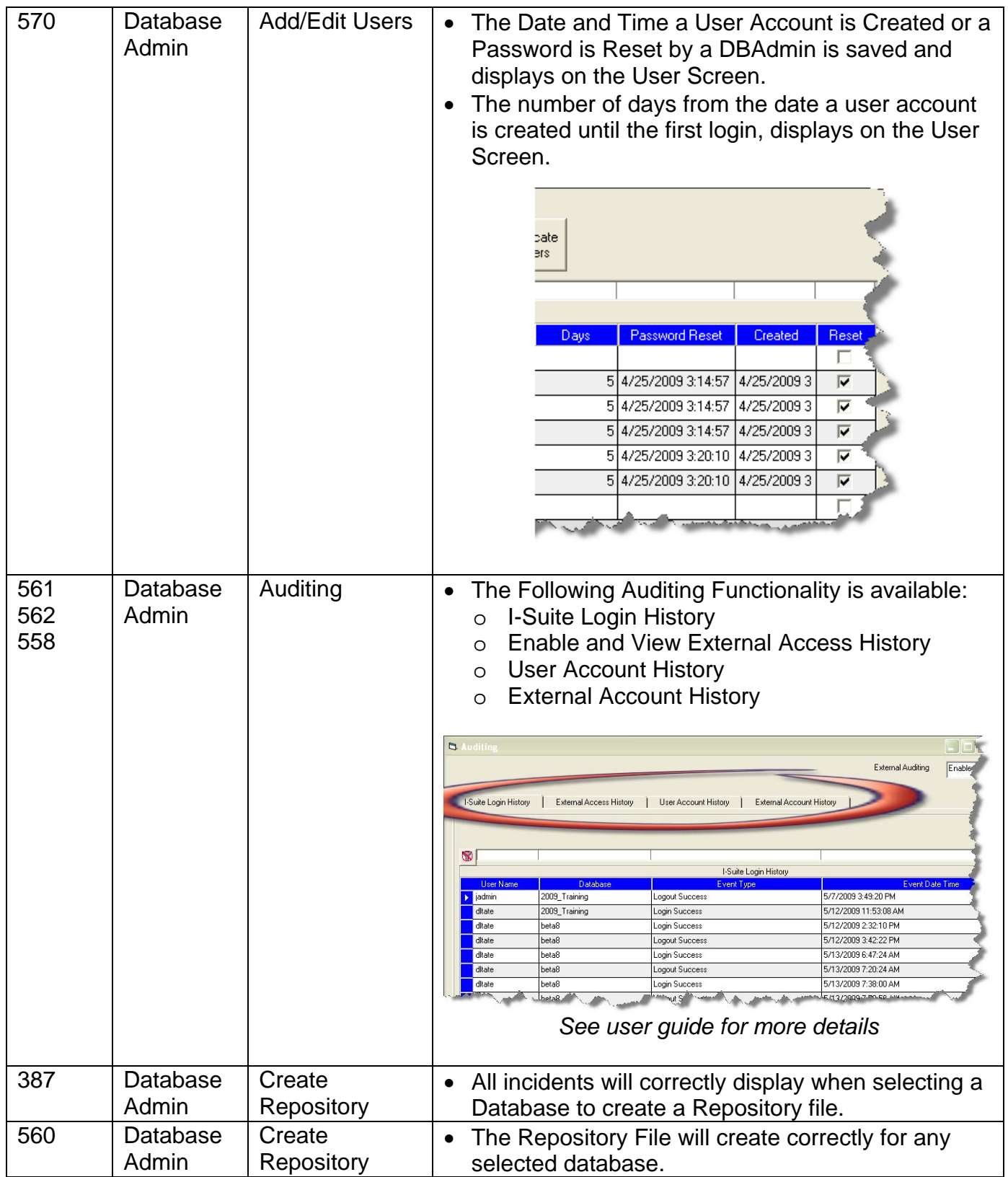

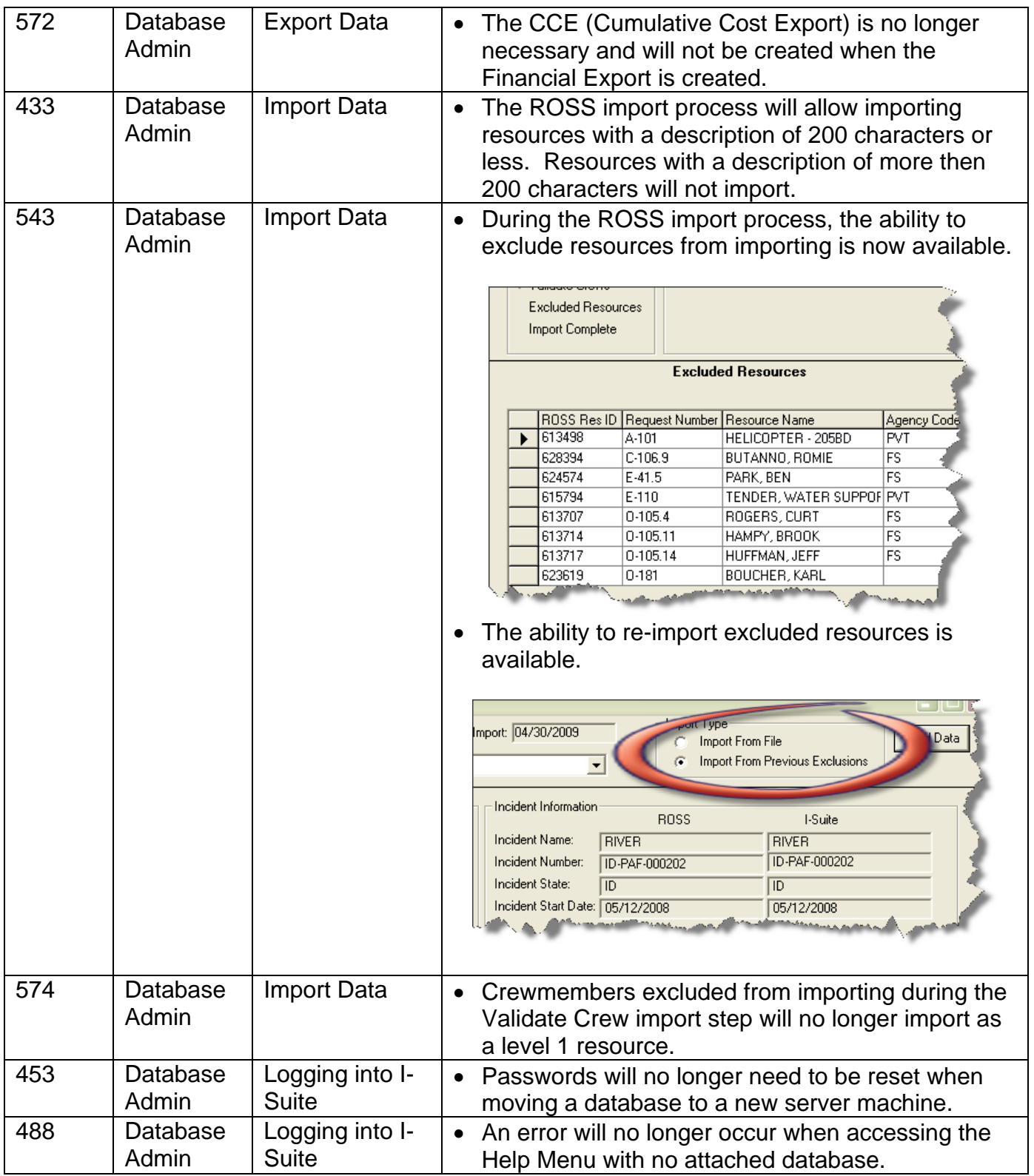

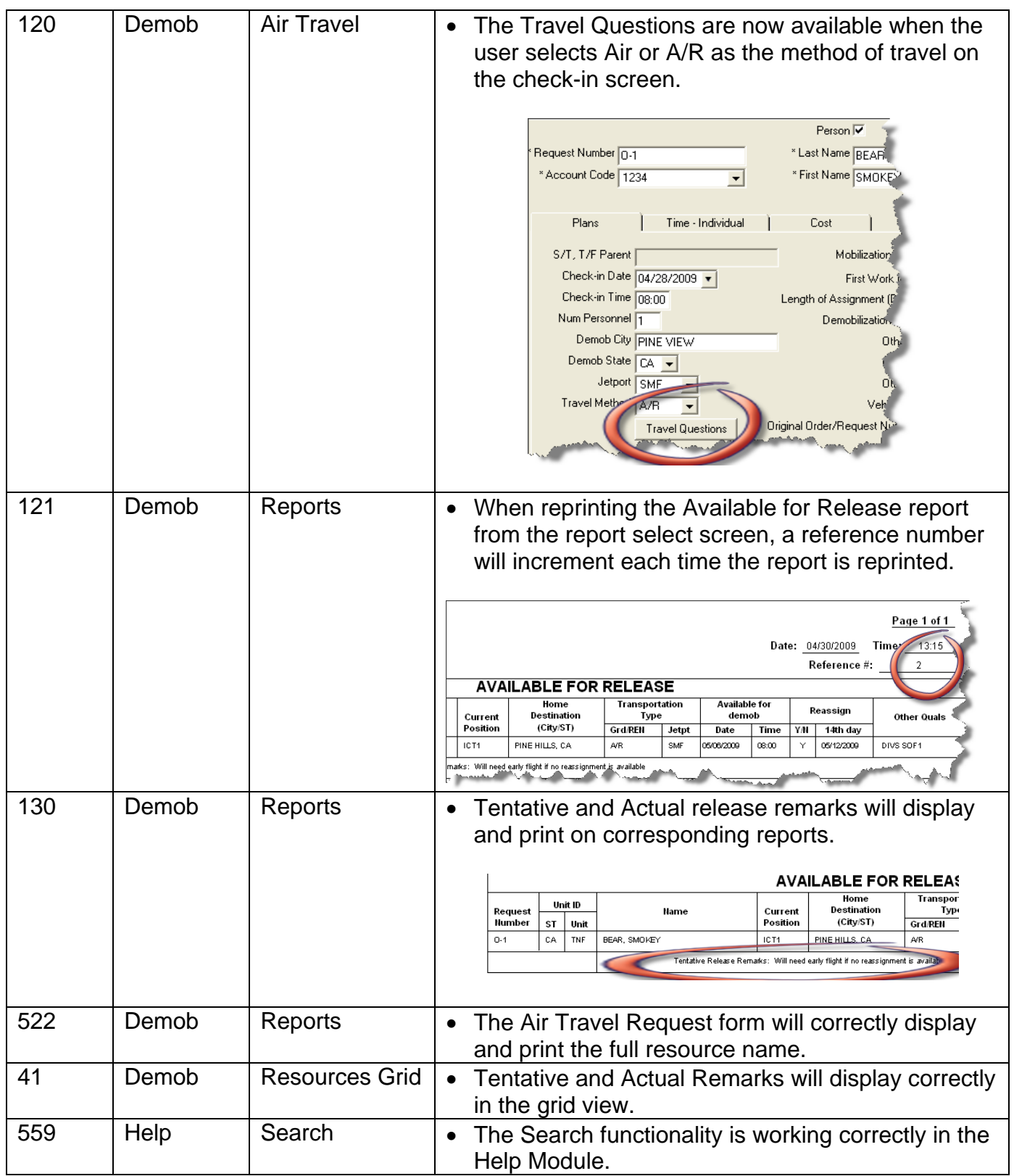

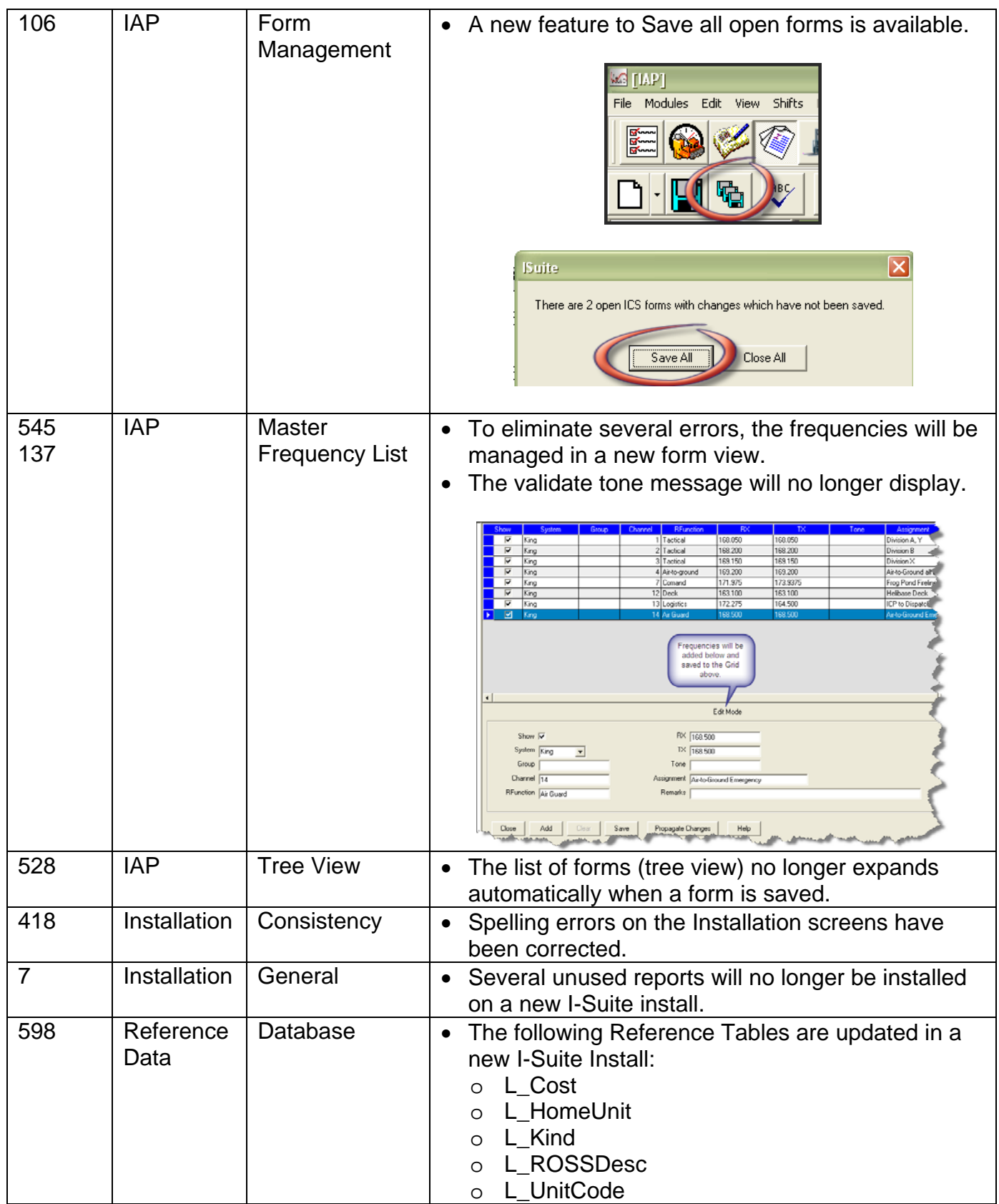

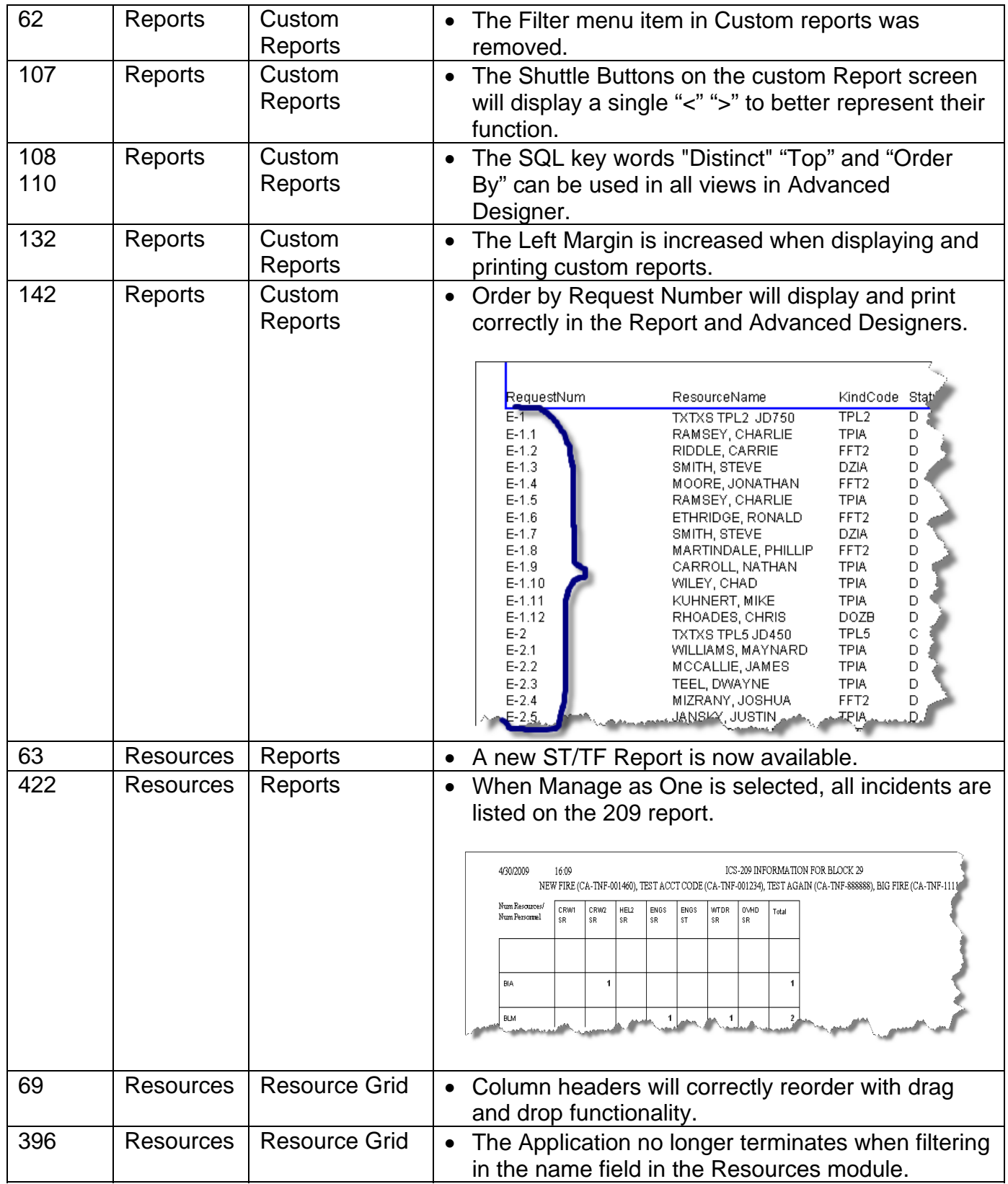

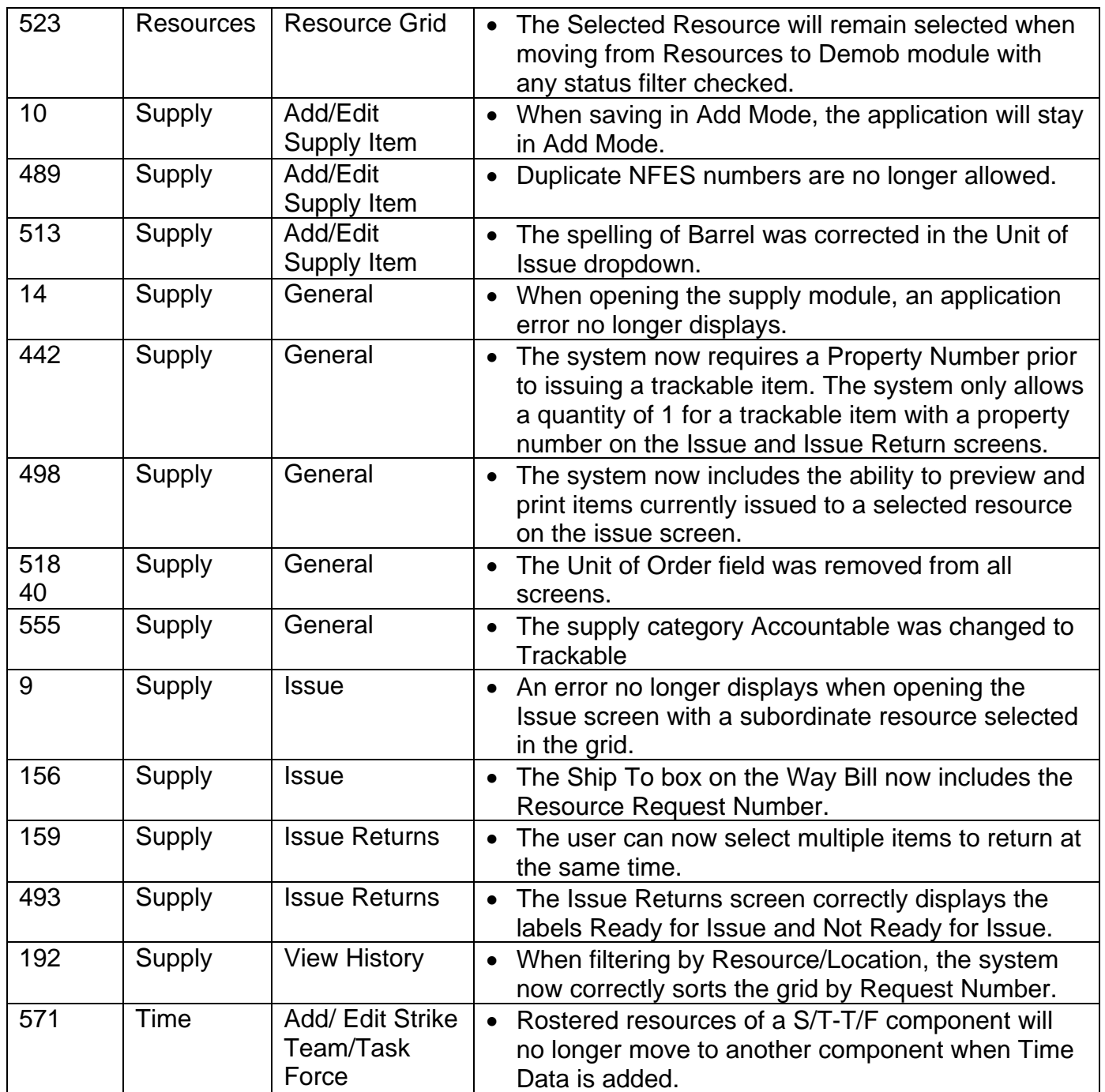

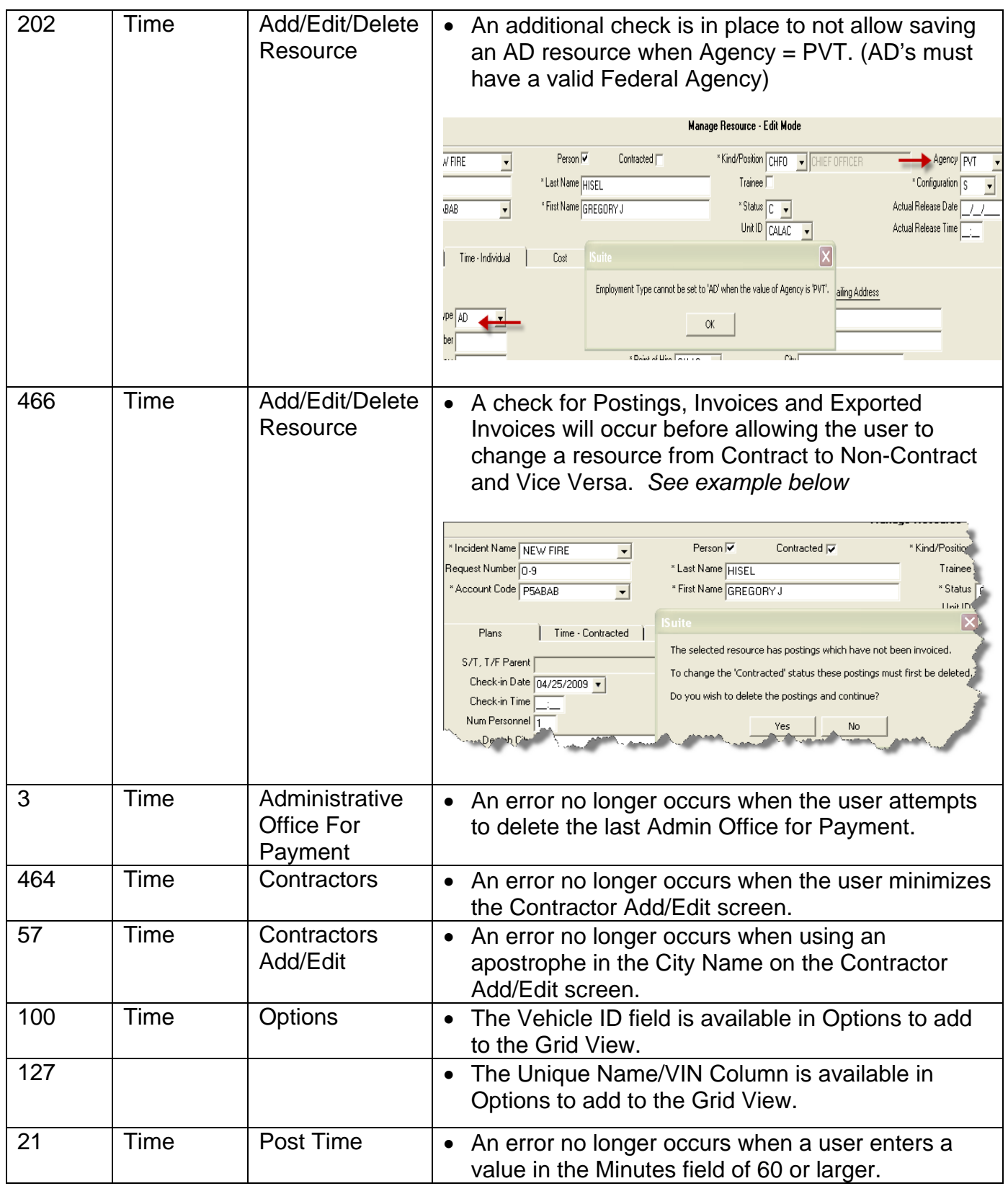

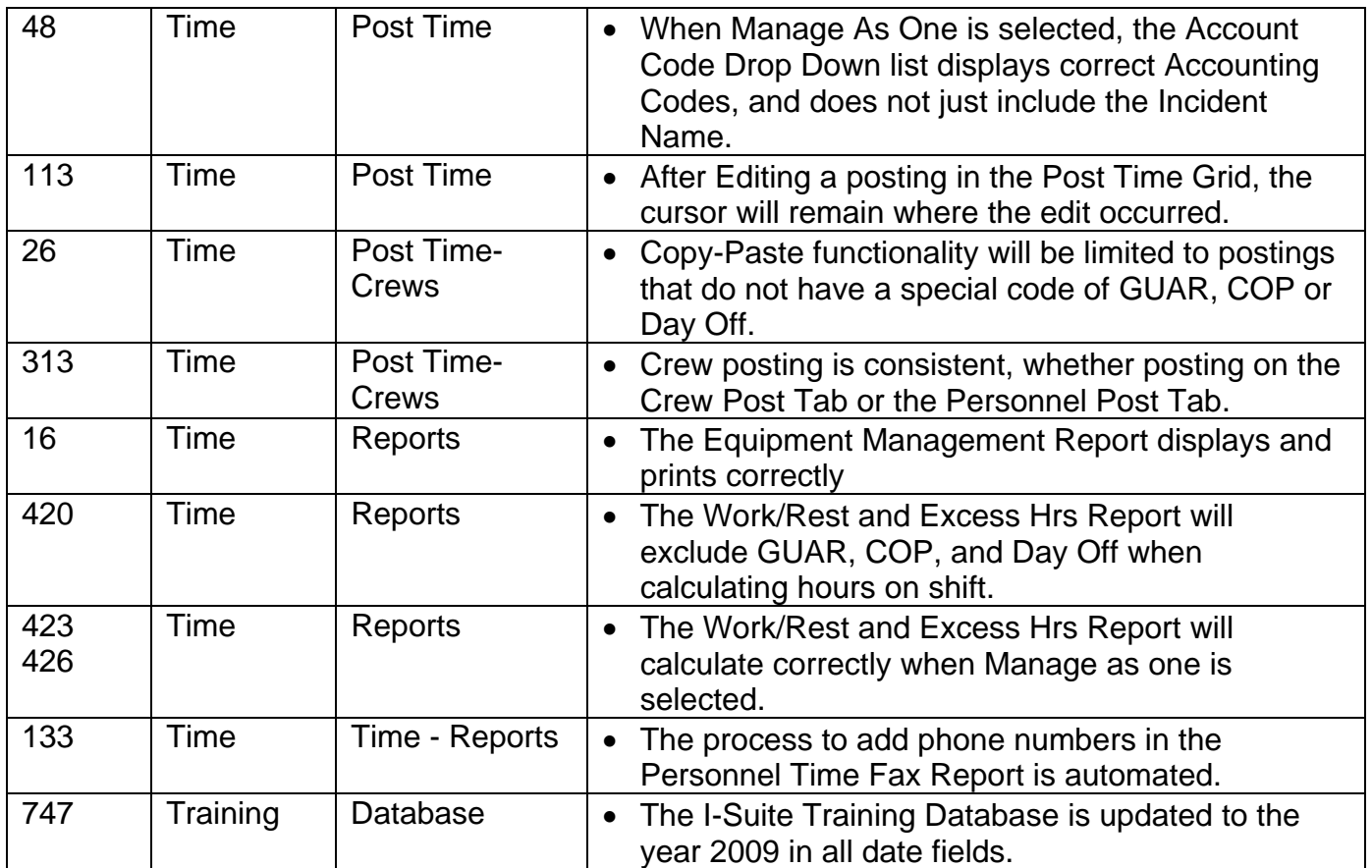